# **Table of Contents**

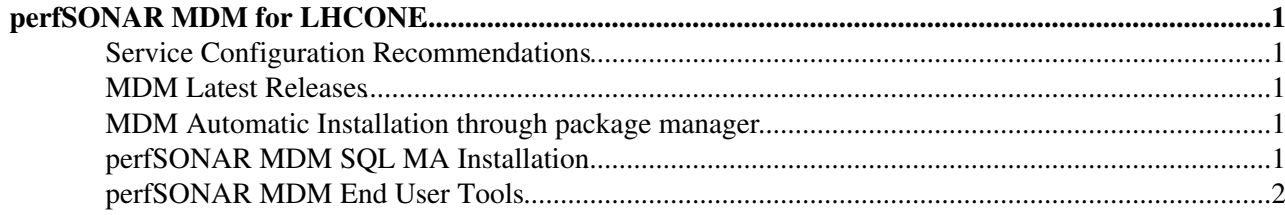

# <span id="page-1-0"></span>**perfSONAR MDM for LHCONE**

### <span id="page-1-1"></span>**Service Configuration Recommendations**

Please have a look at this document for general recommentations about the configuration of the perfSONAR MDM service. It also contain the firewall settings needed to correclty operate the service

Download the document (PDF):

http://downloads.perfsonar.eu/repositories/documents/perfSONAR%20MDM%20Service%20Configuration%20Recom

#### <span id="page-1-2"></span>**MDM Latest Releases**

The following list of products have been added to the repository with this release that you can now enjoy with perfSONAR MDM. Bandwidth Measurement is provided by the BWCTL Measurement Point component, while One-Way Delay, Jitter, Packet Loss and Traceroute Monitoring are provided by the two HADES Components (Measurement Archive and Central Server).

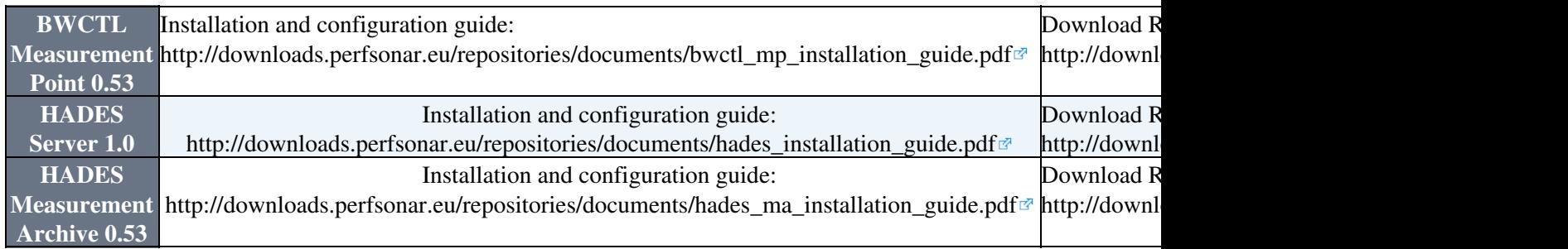

#### <span id="page-1-3"></span>**MDM Automatic Installation through package manager**

If you wish to install perfSONAR MDM packages using automatic install from perfSONAR MDM repositories see [adding repositories section](https://forge.geant.net/forge/display/perfsonar/Adding+perfSONAR+MDM+repositories)

Currently only Red Hat Enterprise Linux 5 (and compatible) RPM packages are supported for these products. The BWCTL Measurement Point covers bandwidth testing and can be used as a standalone product with an underlying BWCTL installation, or in conjunction with a SQL MA to permanently store measurements performed through perfSONAR user interfaces. The HADES Server and Measurement Archive perform One Way Delay (OWD) measurements and come as coupled packages that should be installed in the order they are listed in. The server installation instructions also cover installation and configuration of the measurement endpoints.

## <span id="page-1-4"></span>**perfSONAR MDM SQL MA Installation**

The SQL Measurement Archive (SQL MA) stores link data that is collected by measurement tools. It is a required if you want to store regularly scheduled Bandwidth data in a reliable archive for future analysis and inspection.

Download here the SQL MA installation and configuration guide (PDF): [http://downloads.perfsonar.eu/repositories/documents/sqlma\\_installation\\_guide.pdf](http://downloads.perfsonar.eu/repositories/documents/sqlma_installation_guide.pdf)

### <span id="page-2-0"></span>**perfSONAR MDM End User Tools**

perfsonarUI is designed and implemented as an open source stand alone graphical user interface client capable of querying a range of perfSONAR services deployed around the world. The primary target user groups for perfsonarUI include performance engineers, as well as projects with demanding network performance requirements. End-users with some basic technical background can also benefit from this tool.

You can access the the perfSONAR MDM web user interface here:

<http://orval.grid.aau.dk:8080/perfsonar-ui-lhcopn/> @ (access restricted to LHCOPN/LHCONE, please ask for username and password [sending an email here](mailto:domenico.vicinanza@danteNOSPAMPLEASE.net))

You can access a dedicated weathermap here: [http://cnmlx1.srv.lrz.de:4080/webcnm/lhcopn2\\_util](http://cnmlx1.srv.lrz.de:4080/webcnm/lhcopn2_util) <sup>®</sup> (access restricted to LHCOPN/LHCONE, please ask for username and password [sending an email here](mailto:domenico.vicinanza@danteNOSPAMPLEASE.net))

This topic: LHCONE > LhcOnePerfSonarMDM Topic revision: r2 - 2012-04-19 - DomenicoVicinanzaExternal

**OPETI** Copyright &© 2008-2021 by the contributing authors. All material on this **T**TWiki collaboration platform is the property of the contributing authors. or Ideas, requests, problems regarding TWiki? use [Discourse](https://discourse.web.cern.ch/c/collaborative-editing/wikis/12) or [Send feedback](https://twiki.cern.ch/twiki/bin/view/Main/ServiceNow)